# **MIPS Instructions**

MIPS Details

#### **Overview**

#### **Example 1** Instruction format

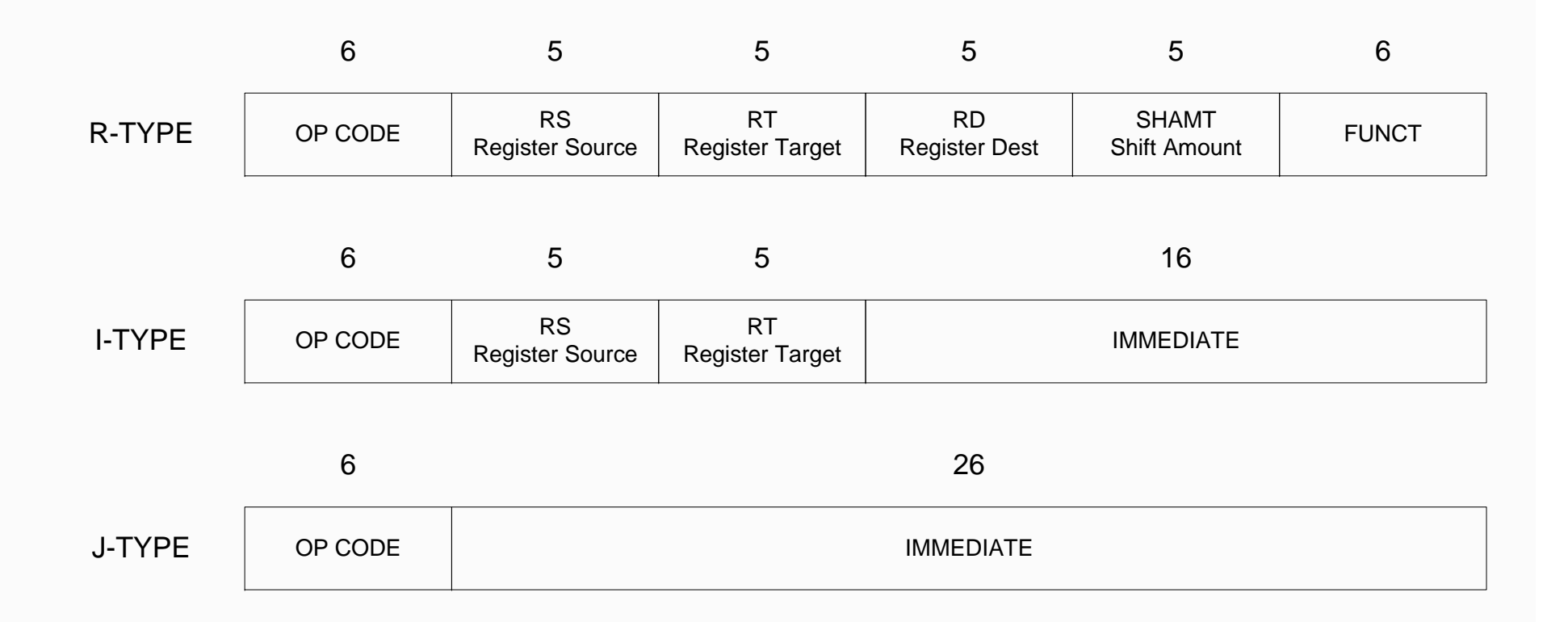

#### **Instruction Format**

- P J-format: used for j and jal
- $\textcolor{red}{\blacksquare}$  I-format: used for instructions with immediates, lw and sw (since the offset counts as an immediate), and the branches (beq and bne),
- $\blacksquare$  (but not the shift instructions; later)
- **P** R-format: used for all other instructions
- P It will soon become clear why the instructions have been partitioned in this way.

### **R-Format Instruction**

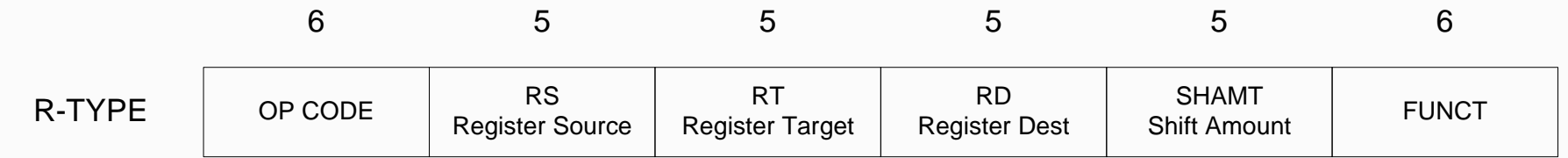

- **•** opcode: partially specifies what instruction it is (Note: This number is equal to 0 for all R-Format instructions.)
- **F** funct: combined with opcode, this number exactly specifies the instruction
- P rs (Source Register): generally used to specify register containing first operand
- P rt (Target Register): generally used to specify register containing second operand (note that name is misleading)
- P rd (Destination Register): generally used to specify register which will receive result of computation

#### **R-Format Instruction**

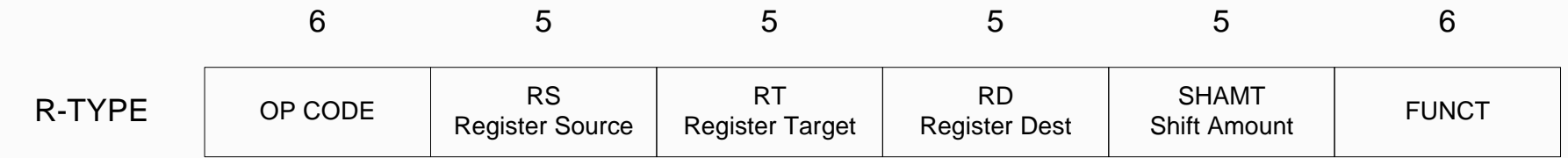

- **Shamt:** This field contains the amount a shift instruction will shift by. Shifting a 32-bit word by more than 31 is useless, so this field is only<br>5 bits (so it can represent the numbers 0-31).
- $\blacksquare$  This field is set to 0 in all but the shift instructions.

#### **R-Format examples**

- $\blacksquare$  What is the machine code of add \$s1, \$s3, \$s4
- P Opcode : 000000 (0 or 0x00)
- $\blacksquare$  RS : 10011 (19 or 0x13)
- $\blacksquare$  RT : 10100 (20 or 0x14)
- $\blacksquare$  RD : 10001 (17 or 0x11)
- **SHAMT: 00000**
- P FUNCT : 100000 (32 or 0x20)
- P CODE : 000000 10011 10100 10001 00000 100000
- P CODE : 0000 0010 0111 0100 1000 1000 0010 0000
- P CODE : 0x02748820
- $\blacksquare$  What is the machine code for sub \$t0, \$s5, \$a0?

#### **R-format example**

- $\blacksquare$  What is the machine code for sub \$t0, \$s5, \$a0?
- P Opcode : 000000 (0 or 0x00)
- $\blacksquare$  RS : 10101 (21 or 0x15)
- $\blacksquare$  RT : 00100 (4 or 0x04)
- P RD : 01000 (8 or 0x08)
- **SHAMT: 00000**
- P FUNCT : 100010 (34 or 0x22)
- P CODE : 000000 10101 00100 01000 00000 100010
- P CODE : 0000 0010 1010 0100 0100 0000 0010 0010
- P CODE : 0x02A44022
- **Nhat is the assembly code for 0x02324020**

#### **R-format example**

- $\blacksquare$  0x02324020
- P 0000 0010 0011 0010 0100 0000 0010 0000
- P 000000 10001 10010 01000 00000 100000
- **P** Opcode : 0
- $\blacksquare$  RS : 10001 (17 or 0x11) -> s1
- $\blacksquare$  RT : 10010 (18 or 0x12) -> s2
- P RD : 01000 (8 or 0x08) -> t0
- **B** SHAMT: 00000
- **Funct: 100000: 32 or 0x20**
- **B** Assembly code: add \$t0, \$s1, \$s2

### **I-Format Instruction**

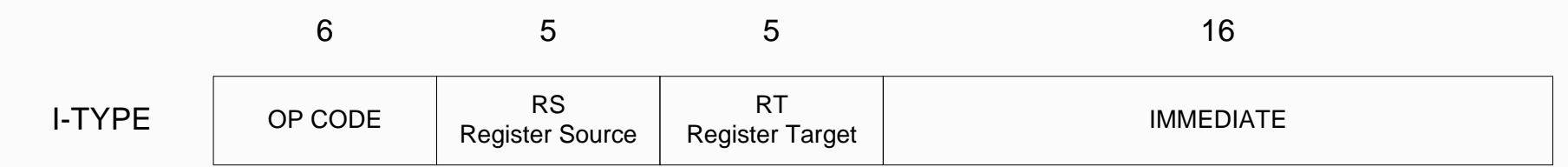

- **•** opcode: same as before except that, since there's no funct field, opcode uniquely specifies an I-format instruction
- This also answers question of why R-format has two 6-bit fields to identify instruction instead of a single 12-bit field in order to be consistent with other formats.
- **•** rs: specifies the only register operand (if there is one)
- P rt: specifies register which will receive result of computation (this is why it's called the target register "rt")

#### **I-Format Instruction**

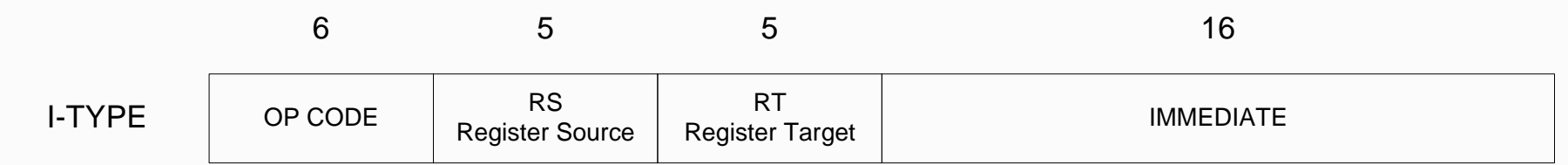

- **The Immediate Field:** 
	- $\blacktriangleright$  addi, slti, slitu, the immediate is sign-extended to 32 bits. Thus, it's treated as a signed integer.
	- $\blacktriangleright$ ▶ 16 bits can be used to represent immediate up to  $2^{16}$  different values (actually it is  $±2^{15}$ )
	- < This is large enough to handle the offset in a typical lw or sw, plus a vast majority of values that will be used in the slti instruction.

#### **I-Format Problem**

- **Problem 1:** 
	- < Chances are that addi, lw, sw and slti will use immediates small enough to fit in the immediate field.
	- < What if too big?
		- – We need a way to deal with a 32-bit immediate in any I-format instruction.
		- –New instruction: lui register, immediate
		- stands for Load Upper Immediate
		- –takes 16-bit immediate and puts these bits in the upper half (high order half) of the specified register
		- sets lower half to 0s

#### **I-Format Problem**

- **Example:** 
	- < addi \$t0,\$t0, 0xABABCDCD
- **p** becomes:
	- < lui \$at, 0xABAB
	- < ori \$at, \$at, 0xCDCD
	- < add \$t0,\$t0,\$at
- **Now each I-format instruction has only a 16-bit immediate.**
- P An instruction that must be broken up is called a pseudoinstruction. (Note that \$at was used in this code.)

#### **I-format example**

- P Machine code for lw \$a2, 32(\$t0)
- P Opcode: 0x23 -> 100011
- $\blacksquare$  RS : 0x08 -> 01000
- $\blacksquare$  RT : 0x06 -> 00110
- PImmediate value : 32 -> 0x0020 -> 0000 0000 0010 0000
- P CODE : 100011 01000 00110 0000 0000 0010 0000
- P CODE : 1000 1101 0000 0110 0000 0000 0010 0000
- P CODE : 0x8C060020
- $\blacksquare$  What is the code for sw \$t4, 1200(\$s1)?

#### **I-format example**

- **Machine code for sw \$t4, 1200(\$s1)**
- P Opcode: 0x2B -> 101011
- $\blacksquare$  RS : 0x11 -> 10001
- $\blacksquare$  RT : 0x0C -> 01100
- PImmediate value : 1200 -> 0x04B0 -> 0000 0100 1011 0000
- P CODE : 101011 10001 01100 0000 0100 1011 0000
- P CODE : 1010 1110 0010 1100 0000 0100 1011 0000
- CODE : 0xAE2C04B0
- **Nhat is the code for addi \$a0, \$a1, 34 (signed)?**

#### **I-format example**

- **Machine code for addi \$a0, \$a1, 34 (signed)**
- **Opcode: 0x08 -> 001000**
- $\blacksquare$  RS : 0x05 -> 00101
- $\blacksquare$  RT : 0x04 -> 00100
- P Immediate value : 34 -> 0x0022 -> 0000 0000 0010 0010
- P CODE : 001000 00101 00100 0000 0000 0010 0010
- P CODE : 0010 0000 1010 0100 0000 0000 0010 0010
- P CODE : 0x20A40022

### **Branches: PC-Relative Addressing**

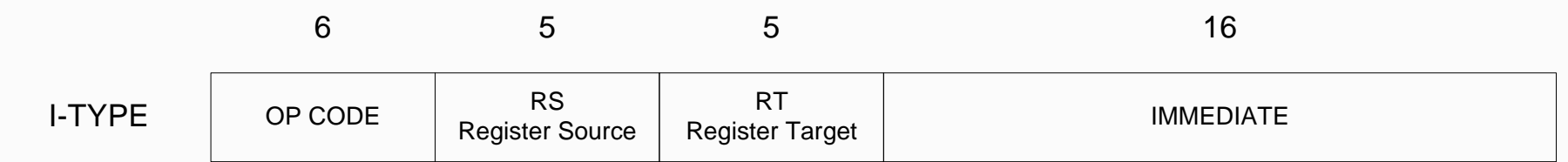

- **P** opcode specifies beq v. bne
- **RS and Rt specify registers to compare**
- **What can immediate specify?** 
	- < Immediate is only 16 bits
	- ► PC is 32-bit pointer to memory
	- < So immediate cannot specify entire address to branch to.
- P Though we may want to branch to anywhere in memory, a single branch will generally change the PC by a very small amount.

#### **Branches: PC-Relative Addressing**

- **B. Solution: PC-Relative Addressing**
- P Let the 16-bit immediate field be a signed two's complement integer to be added to the PC if we take the branch.
- PNow we can branch  $\pm 2^{15}$  bytes from the PC, which should be enough to cover any loop.
- Note: Instructions are words, so they're word aligned (byte address is always a multiple of 4, which means it ends with 00 in binary).
	- < So the number of bytes to add to the PC will always be a multiple of 4.
	- < So specify the immediate in words.
- PNow, we can branch  $\pm 2^{15}$  words from the PC (or  $\pm 2^{17}$  bytes), so we can handle loops 4 times as large.

#### **Branches: PC-Relative Addressing**

- **Final Calculation:**
- **F** If we don't take the branch:
	- $\triangleright$  PC = PC + 4
- $\blacksquare$  If we do take the branch:
	- $\triangleright$  PC = (PC + 4) + (immediate \* 4)
- **Observations** 
	- < Immediate field specifies the number of words to jump, which is simply the number of instructions to jump.
	- < Immediate field can be positive or negative.
	- ► Due to hardware, add immediate to (PC+4), not to PC; will be clearer why later in course

# **Branch example**

**The If you have the following code:** 

bne \$s1, \$0, label1 0x04000000

- 0x04000004 0x04000008 0x0400000C label1:lw .... 0x04000010
- $\blacksquare$  What is the machine code?
- P Opcode : 0x05 -> 000101
- $\blacksquare$  RS : 0x11 -> 10001
- $\blacksquare$  RT : 0x00 -> 00000
- $\blacksquare$  label1 is 16 memory location away from bne instruction
	- $16 4 = 12$
	- ► 12/4 = 3 (3 instructions away from bne)
	- So the immediate value is 0x0003
- P CODE : 0001 0110 0010 0000 0000 0000 0000 0011
- $\blacksquare$  CODE : 0x16200003

# **Branch example**

....

....

....

**The If you have the following code:** 

beq \$a1, \$s0, label1 0x04000000

#### label1:lw .... 0x04000064

**Nhat is the machine code?** 

# **Branch example**

....

....

**The If you have the following code:** 

beq \$a1, \$s0, label1 0x04000000

....

label1:lw .... 0x04000064

- **Nhat is the machine code?**
- **Opcode : 0x04 -> 001000**
- $\blacksquare$  RS : 0x05 -> 00101
- $\blacksquare$  RT : 0x11 -> 10001
- $\blacksquare$  label1 is 100 memory location away from bne instruction
	- $\cdot$  100 4 = 96
	- < 96/4 = 24 (24 instructions away from bne)
	- **So the immediate value is 0x0018**
- P CODE : 0010 0000 1011 0001 0000 0000 0001 1000
- **CODE : 0x20B10018**

# **Jump Instruction**

- **Instructions always start on an address that is a multiple of four** (they are word-aligned). So the low order two bits of  $\dot{a}$  32-bit instruction address are always "00". Shifting the 26-bit target left two places results in a 28-bit word-aligned address (the low-order two bits become
- $\blacksquare$  Now all we need is to fill in the high-order four bits of the address. These four bits come from the high-order four bits in the PC. These are concatenated to the high-order end of the 28-bit address to form a 32-bit address.

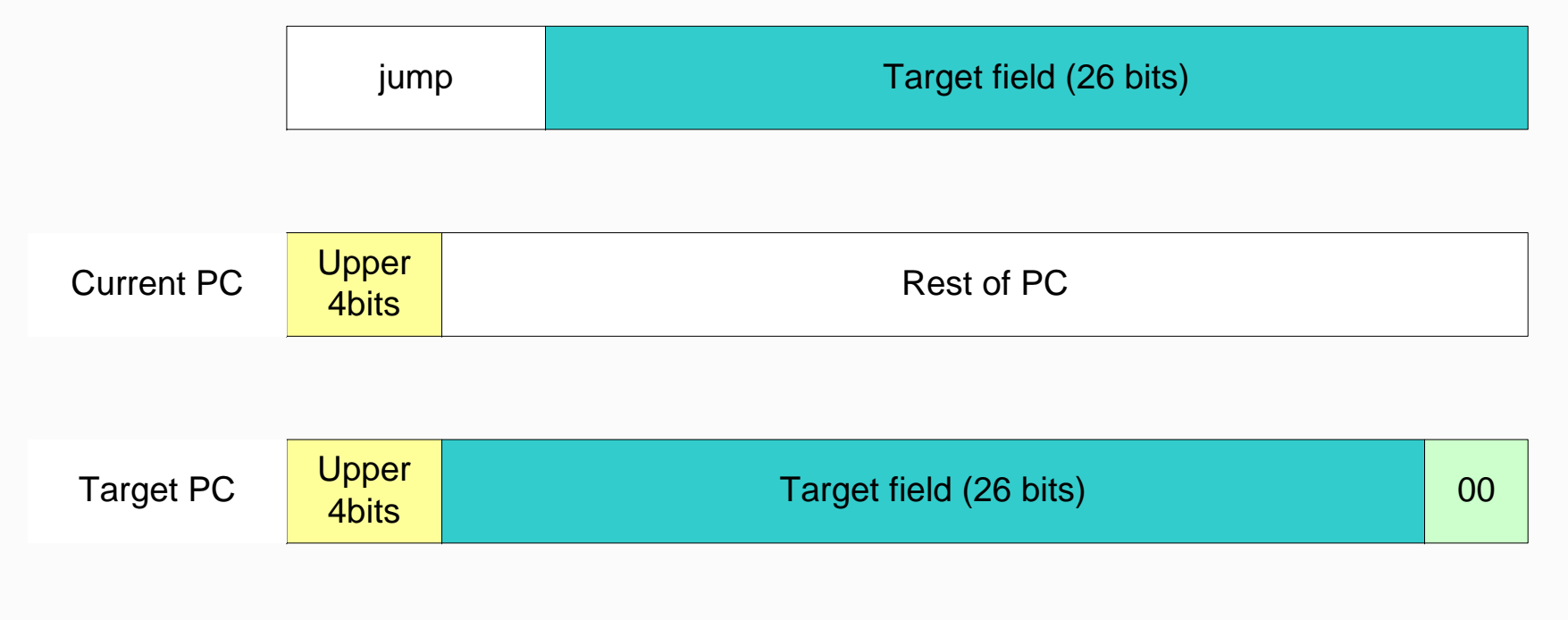

# **Jump example**

**The If you have the following code:** 

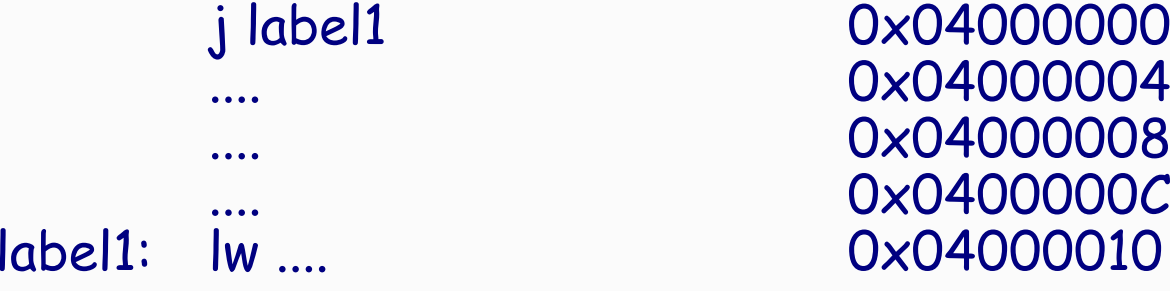

- $\blacksquare$  What is the machine code?
- P Opcode : 0x02 -> 000010
- **P** label1 address is 0x04000010
	- ▶ Remove the upper 4 bits : 0x4000010
	- Remove the last two bits (div by 4): 0x1000004
- P CODE : 0000 1001 0000 0000 0000 0000 0000 0100
- P CODE : 0x09000004

# **Jump example**

**The If you have the following code:** 

j label1 0x04000000 .... .... .... label1:lw .... 0x04002710

**Nhat is the machine code?** 

# **Jump example**

....

**The If you have the following code:** 

j label1 0x04000000 .... ....

label1:lw .... 0x04002710

- $\blacksquare$  What is the machine code?
- P Opcode : 0x02 -> 000010
- **P** label1 address is 0x04002710
	- ► Remove the upper 4 bits : 0x4002710
	- Remove the last two bits (div by  $4)$ : 0x10009C4
- P CODE : 0000 1001 0000 0000 0000 1001 1100 0100
- P CODE : 0x0890009C4